## The book was found

# Internet Explorer Plug-In And Activex Companion

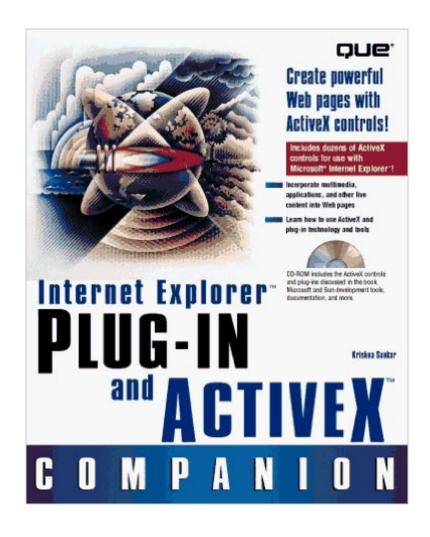

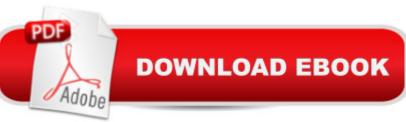

## Synopsis

Book by Sankar, Krishna, Baird, Geoffrey, Doherty, Don, Falla, Rob, Farrar, Brian, Honeycutt, Jerry, O'Donnell, Jim

## **Book Information**

Paperback: 500 pages Publisher: Que Pub (March 1997) Language: English ISBN-10: 0789710625 ISBN-13: 978-0789710628 Product Dimensions: 1.5 x 7.5 x 9.5 inches Shipping Weight: 1.9 pounds Average Customer Review: Be the first to review this item Best Sellers Rank: #12,473,256 in Books (See Top 100 in Books) #88 in Books > Computers & Technology > Programming > Web Programming > ActiveX #715 in Books > Computers & Technology > Internet & Social Media > Web Browsers #18025 in Books > Computers & Technology > Networking & Cloud Computing > Networks, Protocols & APIs

#### Download to continue reading...

Internet Explorer Plug-In and Activex Companion Learn ActiveX Scripting With MS Internet Explorer 4 Visual Developer VBScript 2 & ActiveX Programming: Master the Art of Creating Interactive Web Pages with Visual Basic Script 2 and ActiveX ActiveX Sourcebook: Build an ActiveX-Based Web Site Ajax Construction Kit: Building Plug-and-Play Ajax Applications Plug In Electric Vehicles in Smart Grids: Charging Strategies (Power Systems) Understanding and Creating Infographics (Explorer Library: Information Explorer) Take Note! Taking and Organizing Notes (Explorer Junior Library: Information Explorer Junior) Exploring Creation With Botany -- Young Explorer Series (Young Explorer (Apologia Educational Ministries)) Ultimate Explorer Field Guide: Birds (National Geographic Kids Ultimate Explorer Field Guide) Shared Creations: Making Use of Creative Commons (Explorer Library: Information Explorer) Make Your Point: Creating Powerful Presentations (Explorer Library: Information Explorer) Using Digital Images (Explorer Library: Information Explorer) It's Cool to Learn About Countries: Democratic Republic of Congo (Explorer Library: Social Studies Explorer) It's Cool to Learn About Countries: Philippines (Explorer Library: Social Studies Explorer) Find the Right Words with Thesauruses (Explorer Junior Library: Information Explorer) Exploring Creation With Astronomy (Young Explorer Series) (Young Explorer (Apologia Educational Ministries)) Activex Development With Visual Basic 5: Windows 95 & Wondows Nt : The Professional Guide to Programming Internet/Intranet Applications Exploring Activex: Harnessing Microsoft's New Internet Standard Microsoft Edge and Internet Explorer 11 for Windows 10 Quick Reference Guide (Cheat Sheet of Instructions, Tips & Shortcuts - Laminated Card)

<u>Dmca</u>